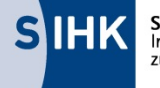

Südwestfälische Sudwestralische<br>Industrie- und Handelskammer<br>zu Hagen

## **Produktionstechnologe/-in Projektantrag für den Prüfungsbereich - "Produktionsauftrag" (Abschlussprüfung Teil 1) - "Produktionsprozesse" (Abschlussprüfung Teil 1)**

### **Dieses Formular ist unterschrieben als Scan in APrOS unter dem Punkt "Anlage" hochzuladen.**

Im Rahmen der Abschlussprüfungen (sowohl Teil 1 als auch Teil 2) im Beruf Produktionstechnolge/-in sind betriebliche Projektarbeiten anzufertigen. Im Rahmen der Abschlussprüfung Teil 2 ist zusätzlich noch eine schriftliche Prüfung abzulegen.

Für die Durchführung der betrieblichen Projektarbeiten ist bei der SIHK zu Hagen ein Antrag zu stellen, der dem Prüfungsausschuss zur Genehmigung vorgelegt wird. Die Abwicklung der Antragsstellung erfolgt online über APrOS. Auszubildende aus dem Kammerbezirk der SIHK zu Hagen erhalten Ihre Zugangsdaten ca. eine Woche nach dem Anmeldeschluss der jeweiligen Prüfung. Bei Auszubildenden aus anderen IHK-Bezirken erfolgt der Versand der Zugangsdaten – sofern der SIHK die Daten von den Heimat-IHKn rechtzeitig übermittelt werden – zeitgleich.

#### **Wichtiger Hinweis zur Antragstellung**

Die zur Antragstellung verwendete Software "APrOS" verfügt über kein Modul für den Beruf Produktionstechnologe/-in. Daher wird in APrOS der Beruf "Technischer Systemplaner" angezeigt.

#### **Ablauf der Antragstellung**

Der eigentliche Antrag ("Entscheidungshilfe") wird als PDF-Datei in APrOS hochgeladen. Die benötigte Dateivorlage finden Sie unter www.sihk.de/apros (=>Produktionstechnologe)

1.) Die Bearbeitung des Antrags erfolgt über den Menüpunkt "Betrieblicher Auftrag bearbeiten". Da es sich um Pflichtfelder handelt, müssen alle Felder in APrOS gefüllt werden. Bestimmte Felder können aber einfach mit "siehe Entscheidungshilfe" gefüllt werden.

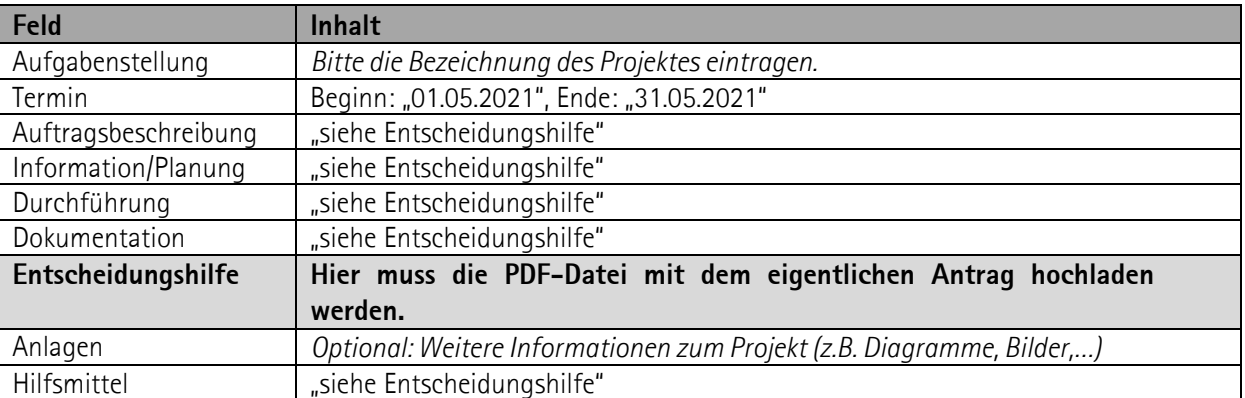

2.) Nachdem alle Felder gefüllt und die PDF-Datei mit dem Antrag hochgeladen wurde, muss der Antrag über den Menüpunkt "Antrag Betrieblicher Auftrag abgeben (zur Genehmigung)" an den Prüfungsausschuss weitergeleitet werden. Nach der Weiterleitung kann der Antrag nicht mehr geändert werden.

Für Rückfragen stehen wir selbstverständlich zur Verfügung.

Ihre SIHK zu Hagen

# **Produktionstechnologe/-in**  Dieses Formular ist unterschrieben als Scan in APrOS unter dem Punkt "Anlage" hochzuladen

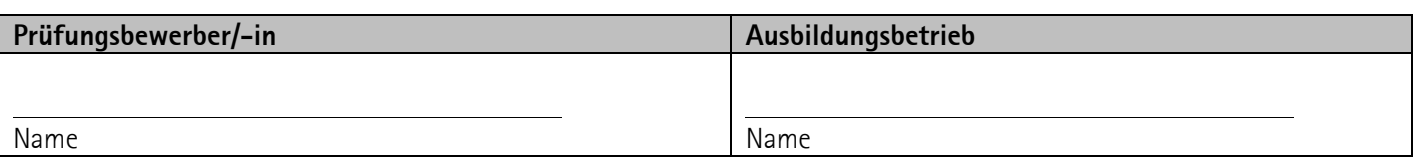

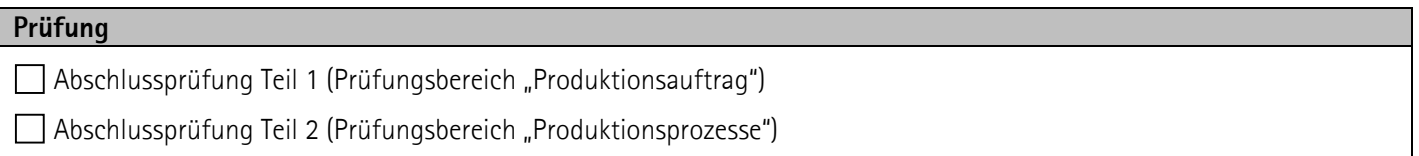

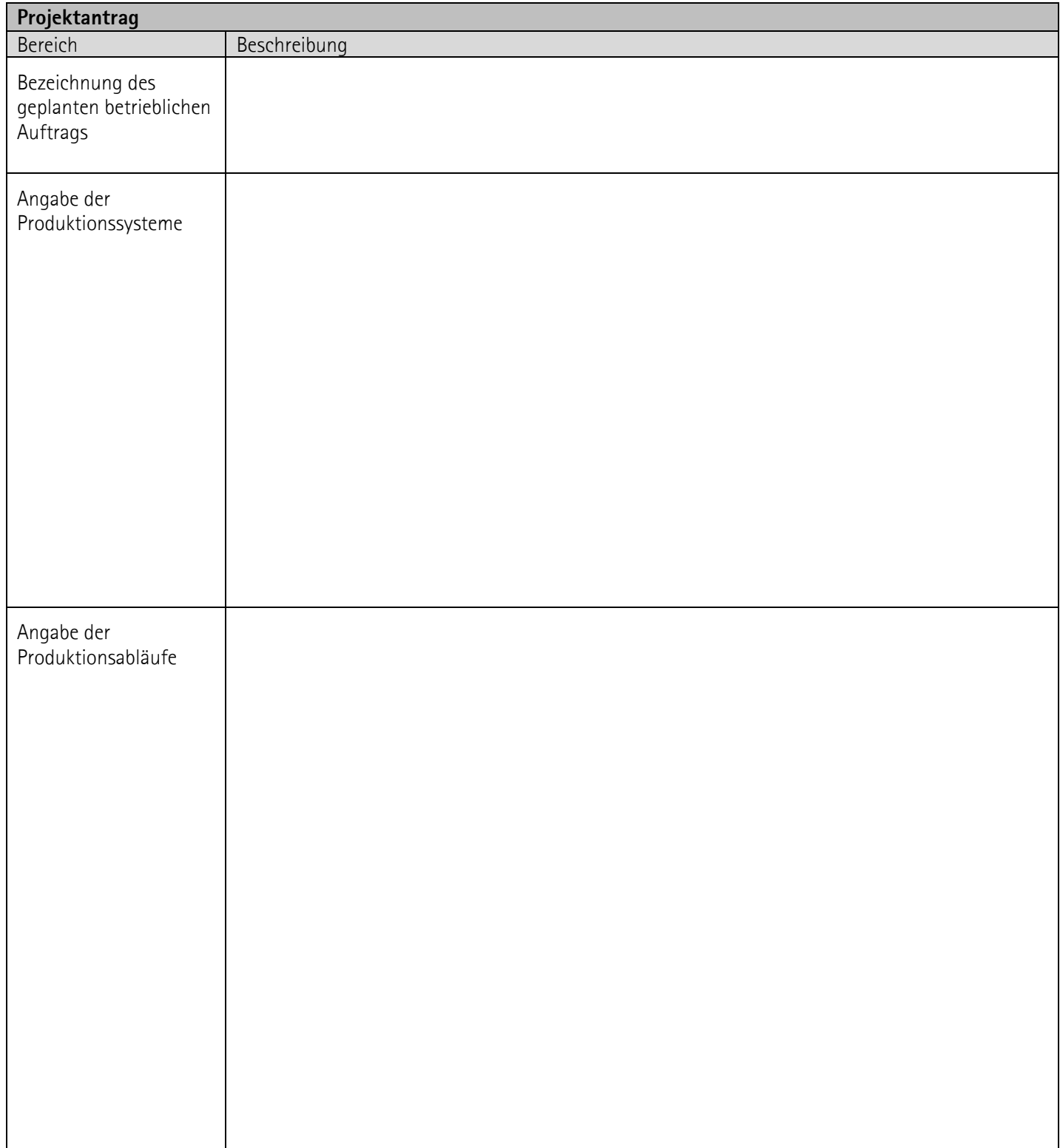

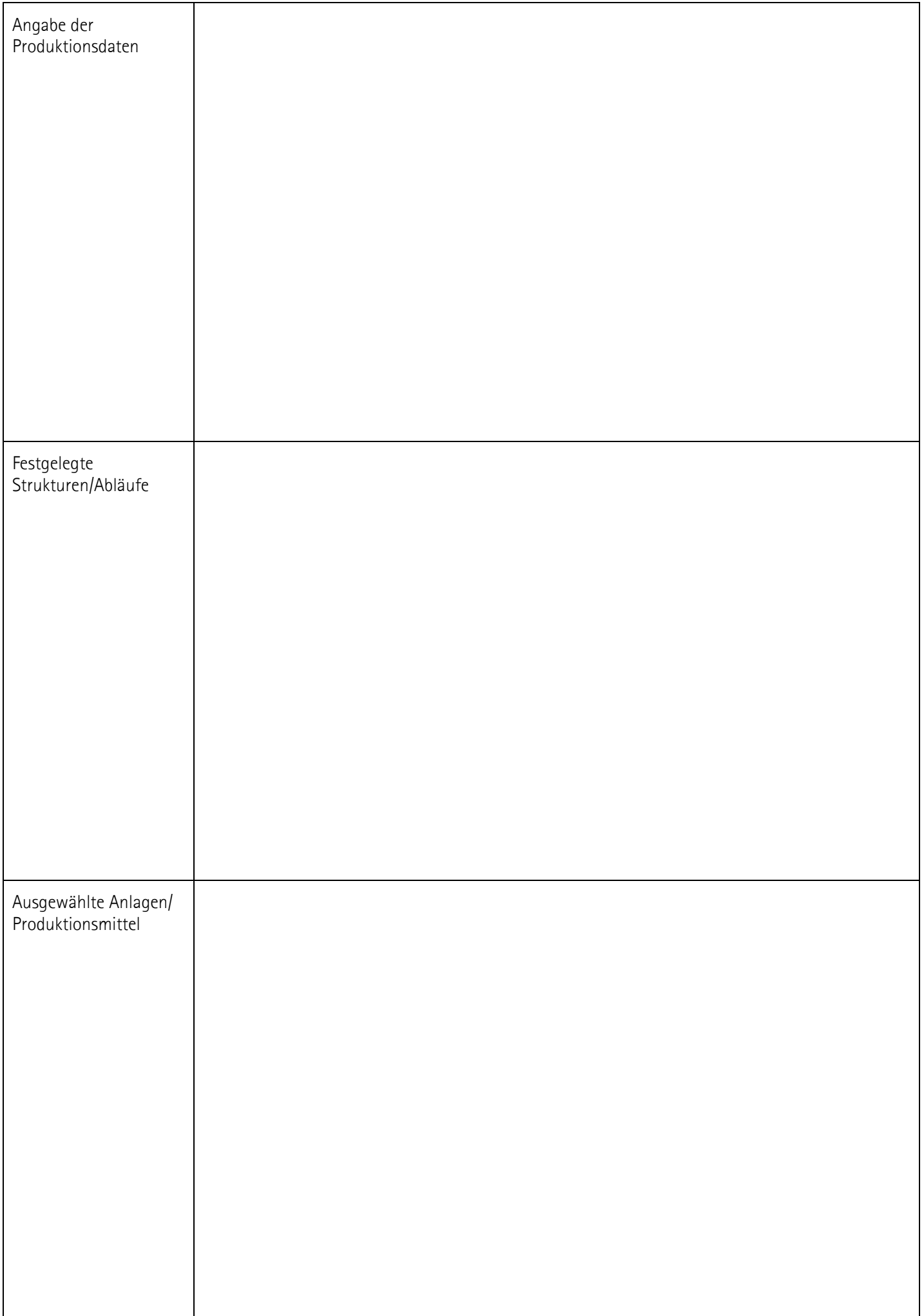

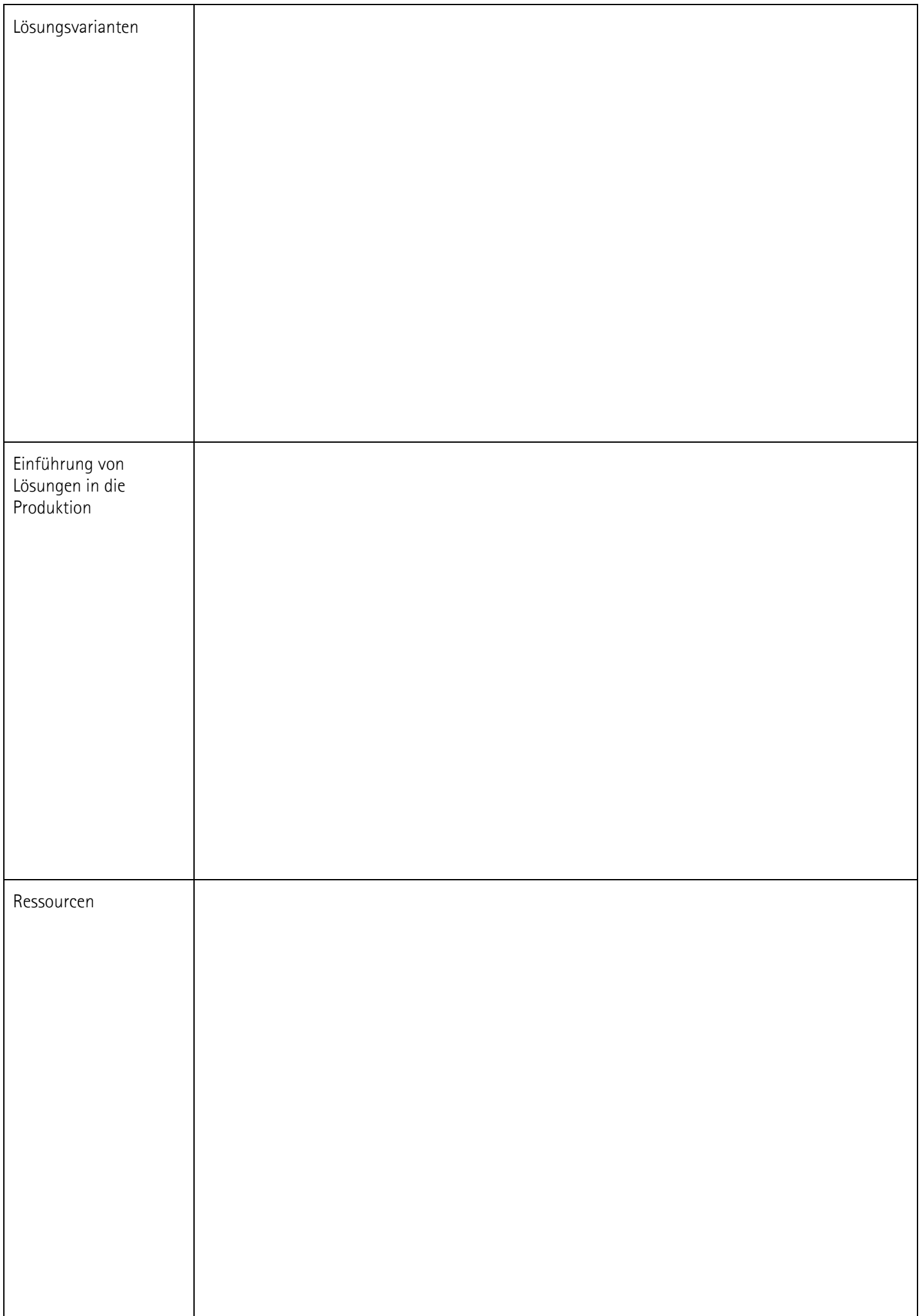

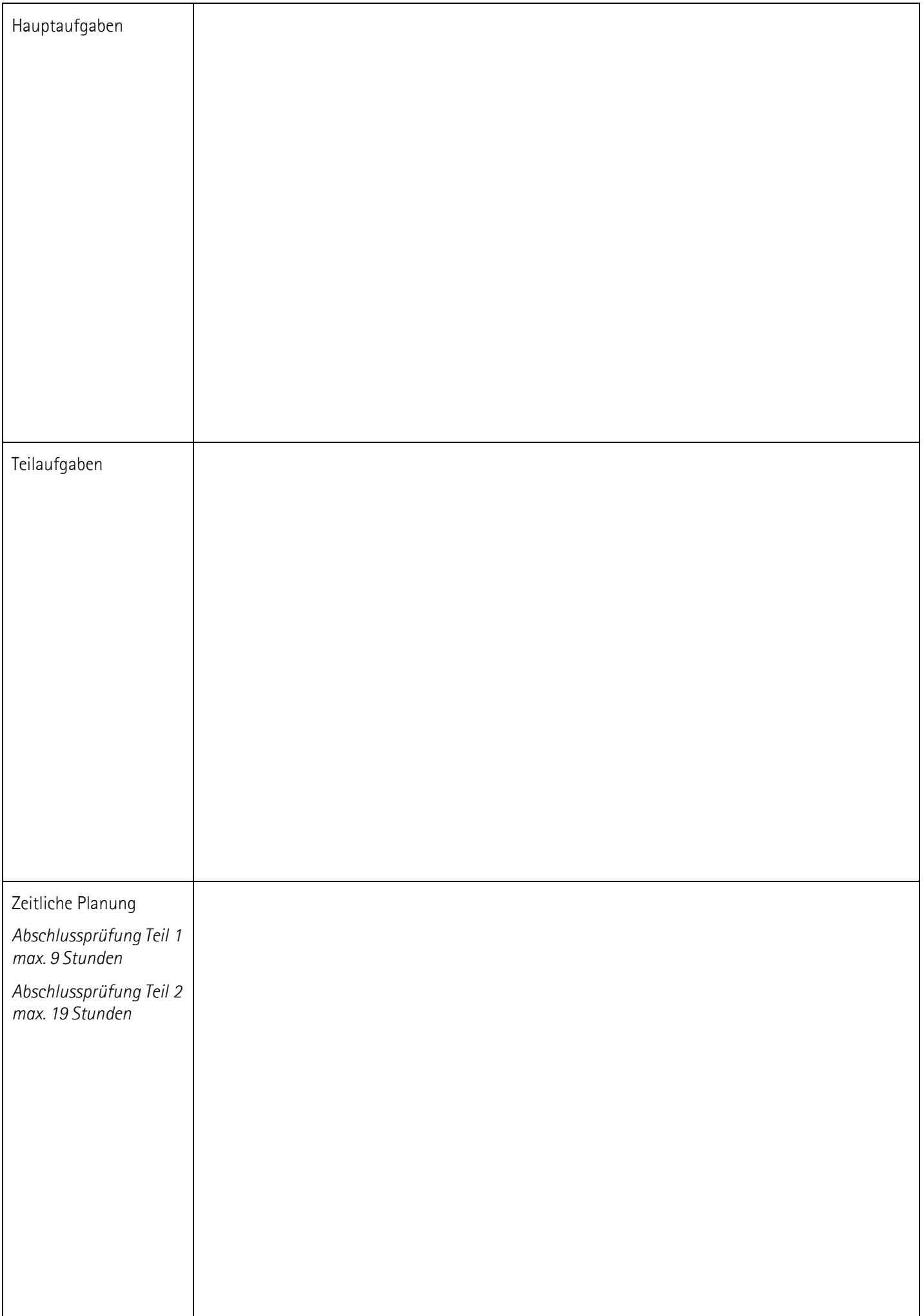

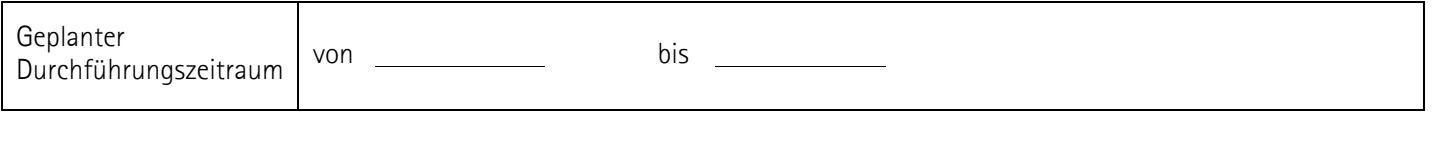

Wir bestätigen die Richtigkeit des Antrags.

Unterschrift Auszubildende/-r

Unterschriften / Stempel Ausbildungsbetrieb